*Windows 7 Installation Guide / Tutorial - PART 4 ( Windows 7 Desktop - First look, Activation, Windows update)*

The Windows 7 installation is now complete and we are presented with the all new Desktop. In this session of the tutorial we are exploring a few programs, login screen, start menu, command prompt, the product Activation, Internet Explorer 8 and Windows Update.

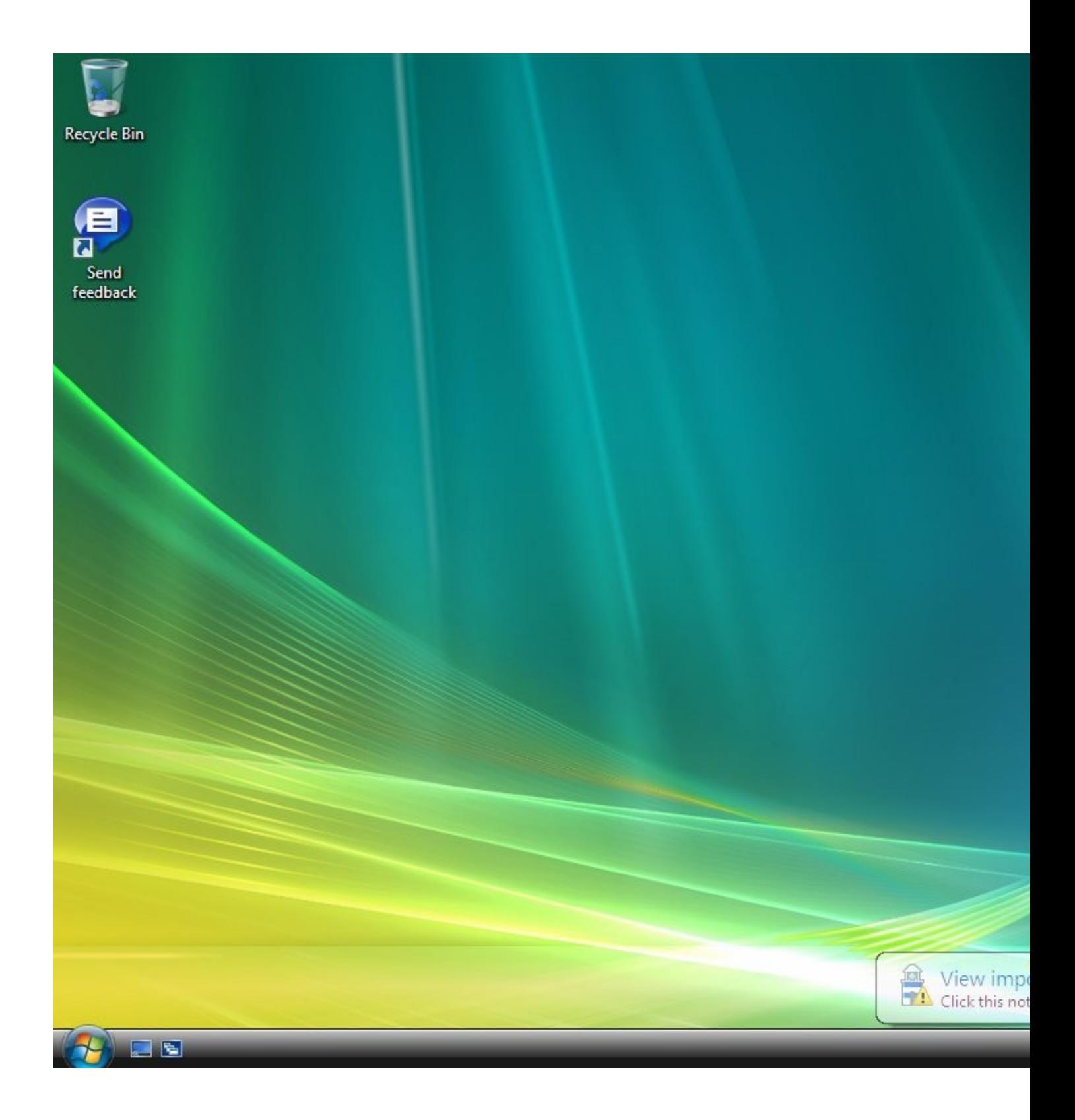

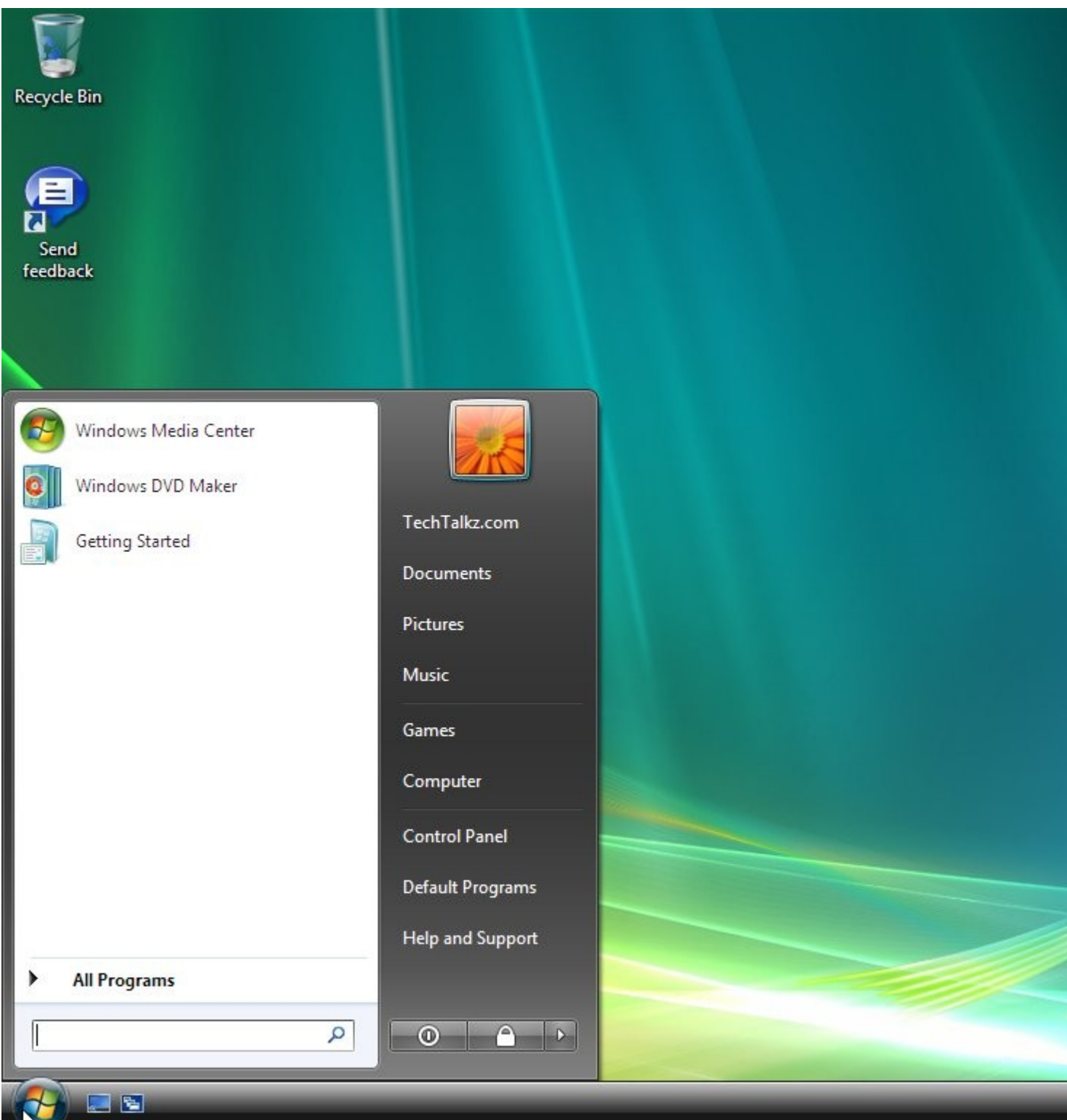

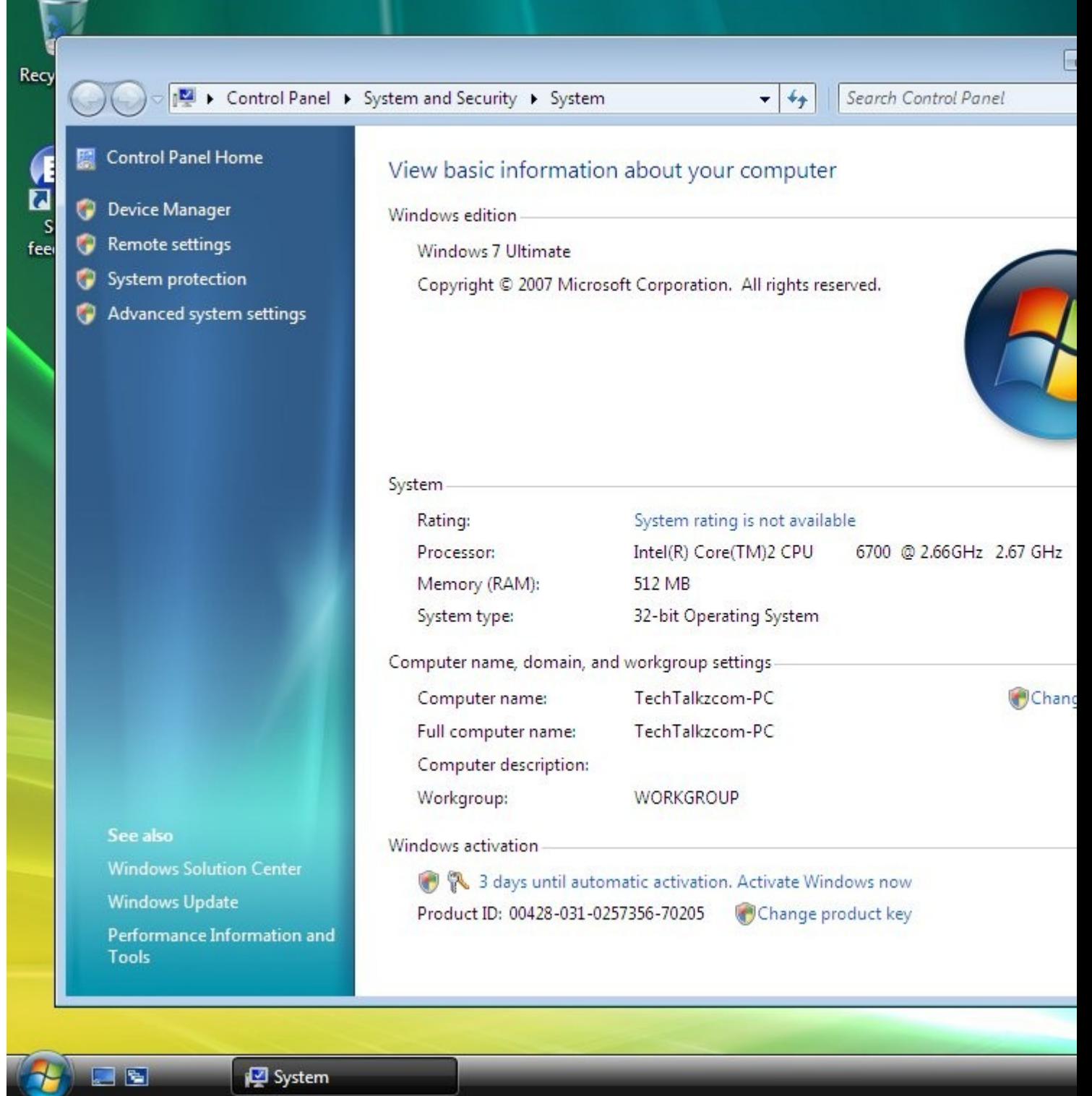

 $\sim$ 

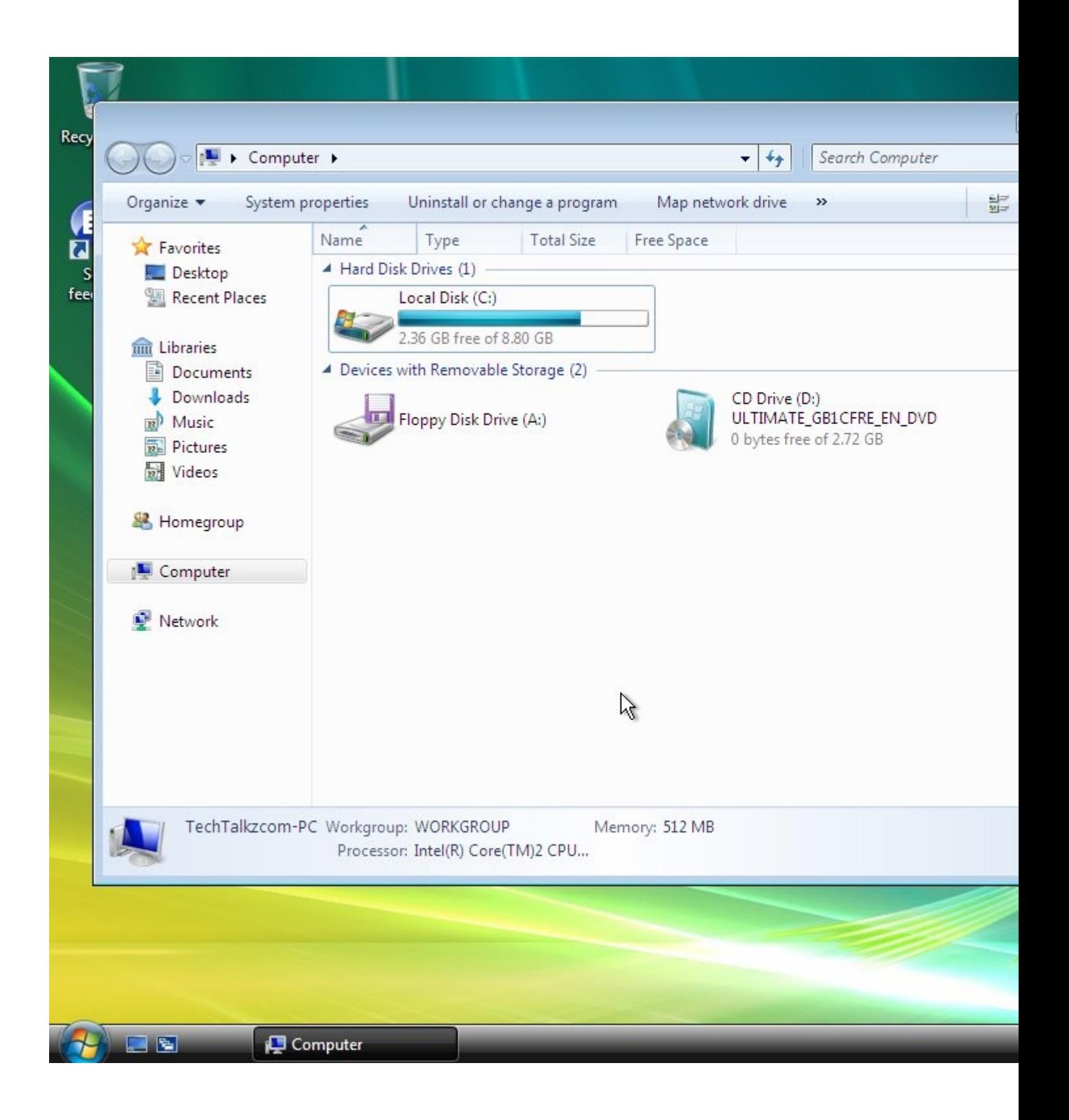

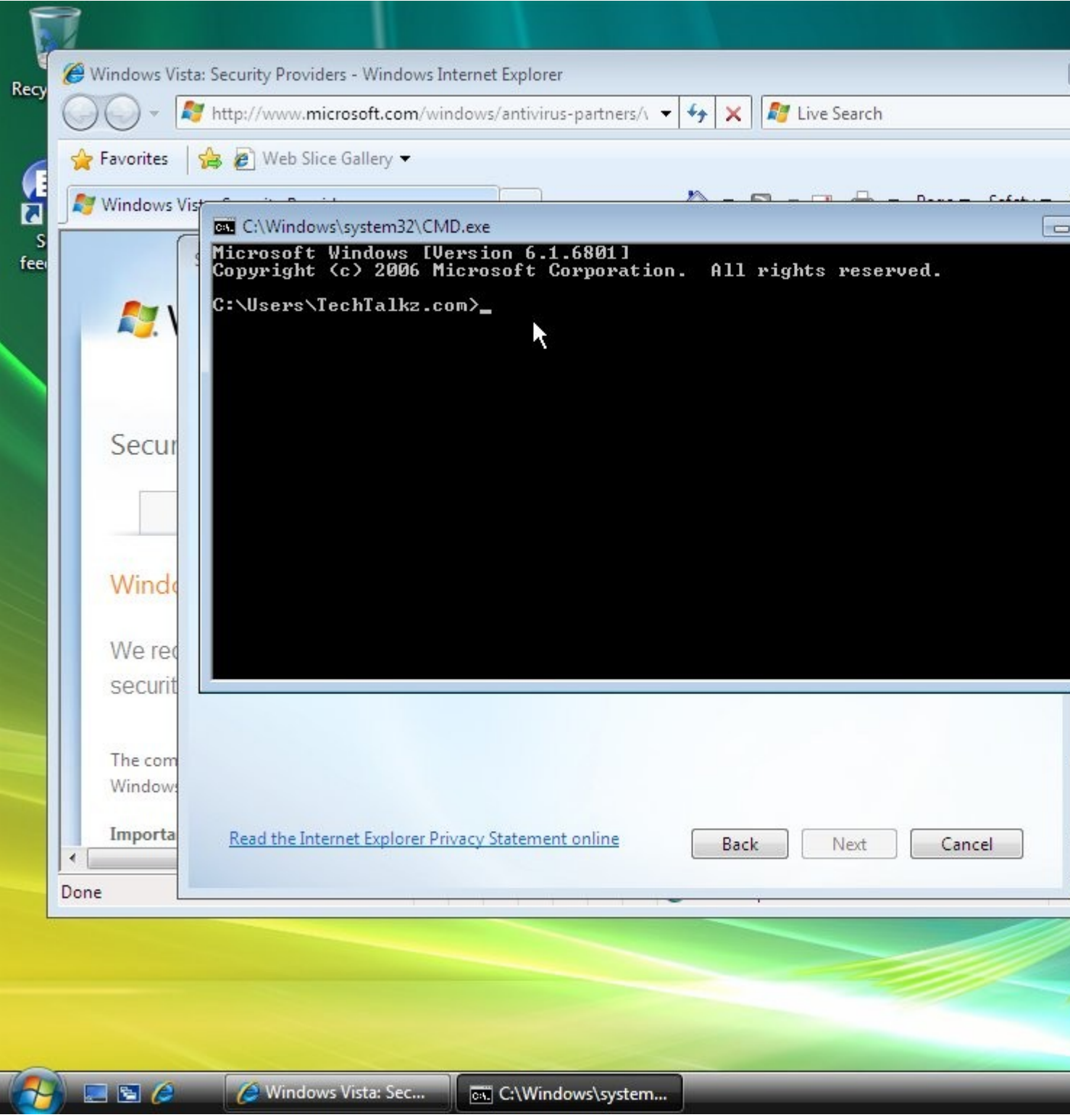

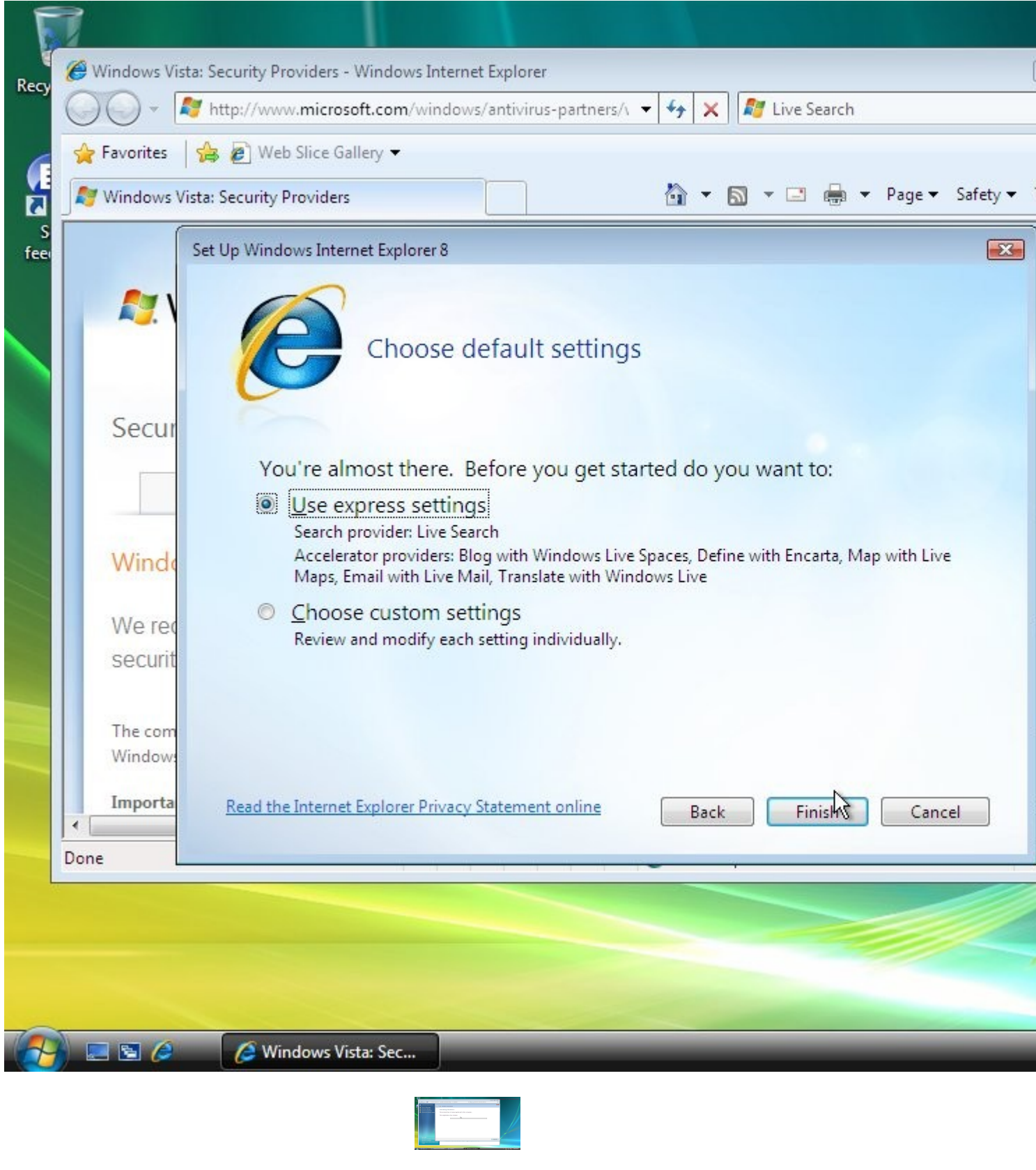

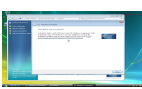

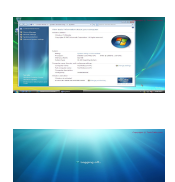

## O Shutting down...

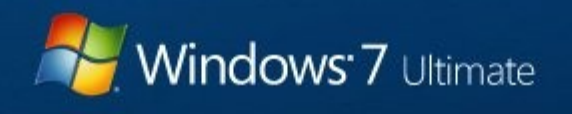

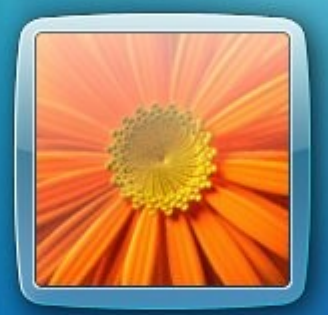

## TechTalkz.com

Password

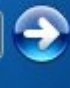

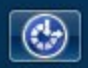

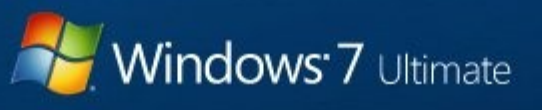

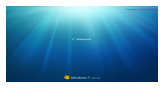

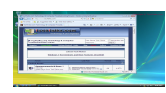

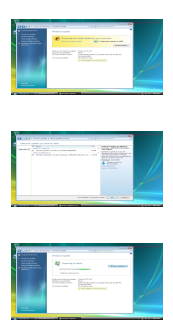